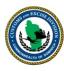

## ASYCUDA BROKER AUTHORIZATION

## To the Comptroller of Customs and Excise:

Pursuant to *Section 253 of the Customs Act 20 of 2010*, I/We hereby AUTHORIZE the registered Broker/Declarant indicated in **section 3** below to conduct activities indicated in **section 2** below on our behalf:

| 1. CONSIG                                                                                                    | NEE/ EXPORTER (Complete          | ALL Fields) |                                |  |
|----------------------------------------------------------------------------------------------------|----------------------------------|-------------|--------------------------------|--|
| CODE:                                                                                                    |                                  |             |                                |  |
| NAME:                                                                                                    |                                  |             |                                |  |
| ADDRESS:                                                                                                    |                                  |             |                                |  |
| TEL:                                                                                                    |                                  |             |                                |  |
| 2. ACTIVI                                                                                                    | TY (Check all neccesary options) |             |                                |  |
| ☐ Customs Declarations                                                                                                    |                                  |             | ☐ Applications for Concessions |  |
| ☐ Applications for permits/licences                                                                                                    |                                  |             | ALL Customs Related Activities |  |
| □ Other (ple                                                                                                    | ase indicate):                   | l           |                                |  |
| 3. BROKER (Complete ALL Fields) *                                                                                                    |                                  |             |                                |  |
| CODE:                                                                                                    | (Complete ALL Ficials)           |             |                                |  |
| NAME:                                                                                                    |                                  |             |                                |  |
| ADDRESS:                                                                                                    |                                  |             |                                |  |
| TEL:                                                                                                    |                                  |             |                                |  |
| Effective Start Date://2019 Effective End Date://20 (If necessary)  I understand that this authorization means that unless directives are given to Customs, <b>ONLY</b> the Broker Authorized above will be able to process my/our declarations using ASYCUDA. |                                  |             |                                |  |
| Broker Na                                                                                                    | me & Signature                   | <br>Co      | nsignee Name & Signature       |  |

\*Broker Authorization can be give to mutiple Brokers and can be terminated at any time by the Consignee/Exporter